# **CS193P - Lecture 12**

**iPhone Application Development**

**Web Views Location & Maps**

#### **Announcements**

#### **Announcements**

• Paparazzi 3 is due next Wednesday at 11:59pm

#### **Announcements**

- Paparazzi 3 is due next Wednesday at 11:59pm
- Friday section tomorrow at 4 PM, Building 260 Room 113
	- Evan Doll
		- Former CS193p lecturer
		- Giving his thoughts on iPhone and iPad opportunities

### **Today's Topics**

- UIWebView
	- Loading
	- Navigating
- CoreLocation
- MapKit
	- MKMapView
	- Annotations
	- Reverse Geocoding

# **UIWebViews**

### **Displaying Web Content**

- Web content can be displayed with UIWebView
- Content can be
	- local HTML string
	- $\blacksquare$  local raw data  $+$  MIME type
	- remote URL
- Leverages WebKit
	- full WK functionality not currently exposed
	- simple API for loading & navigating
	- delegate for some control
	- limited JavaScript execution support
		- 5 seconds of execution & 10 MB of memory

### **UIWebView**

- UIView subclass, configure in IB or in code
- Feed it data to display
	- (void)loadHTMLString:(NSString \*)string baseURL:(NSURL \*)baseURL;
	- (void)loadData:(NSData \*)data MIMEType:(NSString \*)MIMEType textEncodingName:(NSString \*)encodingName baseURL:(NSURL \*)baseURL;
- Or give it a URL request
	- (void)loadRequest:(NSURLRequest \*)request;
- What's this NSURLRequest?
	- **Encapsulates a URL to load and caching policy for fetched data**

### **UIWebView**

#### • Properties and actions you'd expect from a web view

 @property BOOL loading; @property BOOL canGoBack; @property BOOL canGoForward;

- (void)reload;
- (void)stopLoading;
- (void)goBack;
- (void)goForward;

#### • A couple others that are handy

 @property BOOL scalesPageToFit; @property BOOL detectsPhoneNumbers;

#### **UIWebViewDelegate**

- Callbacks for load progress
	- (void)webViewDidStartLoad:(UIWebView \*)webView;
	- (void)webViewDidFinishLoad:(UIWebView \*)webView;
- Error handling
	- (void)webView:(UIWebView \*)webView didFailLoadWithError:(NSError \*)error;
- Navigation management
	- (BOOL)webView:(UIWebView \*)webView shouldStartLoadWithRequest:(NSURLRequest \*)request navigationType:(UIWebViewNavigationType)navigationType;
	- navigationType specifies things like link clicked, reload, form submitted, back/forward, or other

#### **Demo UIWebView**

#### **Demo UIWebView - using WebViews for "rich" text**

# **Core Location**

### **What is CoreLocation?**

- A framework to manage Location
	- CLLocation
	- CLLocationManager
	- CLHeading
- No UI

### **How Does it KNOW??**

- Three tiered approach:
	- GPS
	- Wifi
	- Cell Network
- The more accurate the technology, the more power it costs

#### **CLLocation**

• An object to represent a point and vector in the real world

 @property CLLocationCoordinate2D coordinate; @property CLLocationDistance altitude;

 @property CLLocationAccuracy horizontalAccuracy; @property CLLocationAccuracy verticalAccuracy;

 @property CLLocationDirection course; @property CLLocationSpeed speed;

- (NSDate \*)timeStamp;
- (CLLocationDistance)distanceFromLocation:(CLLocation \*)location

### **CLLocationManager**

• Your entry point to the location service

@property CLLocation \*location;

@property id <CLLocationManagerDelegate> delegate;

 @property CLLocationDistance distanceFilter; @property CLLocationAccuracy verticalAccuracy;

- (void)startUpdatingLocation
- (void)stopUpdatingLocation
- (void)startUpdatingHeading
- (void)stopUpdatingHeading

### **CLLocationManagerDelegate**

#### • Callbacks for location change

 - (void)locationManager:(CLLocationManager \*)manager didUpdateToLocation:(CLLocation \*)newLocation fromLocation:(CLLocation \*)oldLocation;

#### Callbacks for heading change

 - (void)locationManager:(CLLocationManager \*)manager didUpdateHeading:(CLHeading \*)newHeading;

#### Error handling

 - (void)locationManager:(CLLocationManager \*)manager didFailLoadWithError:(NSError \*)error;

# **MapKit**

### **What is MapKit?**

- API to display Maps
- Classes to transalte between CLLocation and human-readable addresses
- Support for "**annotations**" (pins on a map)
- Reverse Geocoding

#### **MKMapView**

- Handles display of map
- "Map" & "Satellite" types
- Panning and Zooming
- Annotations
- Display User Location

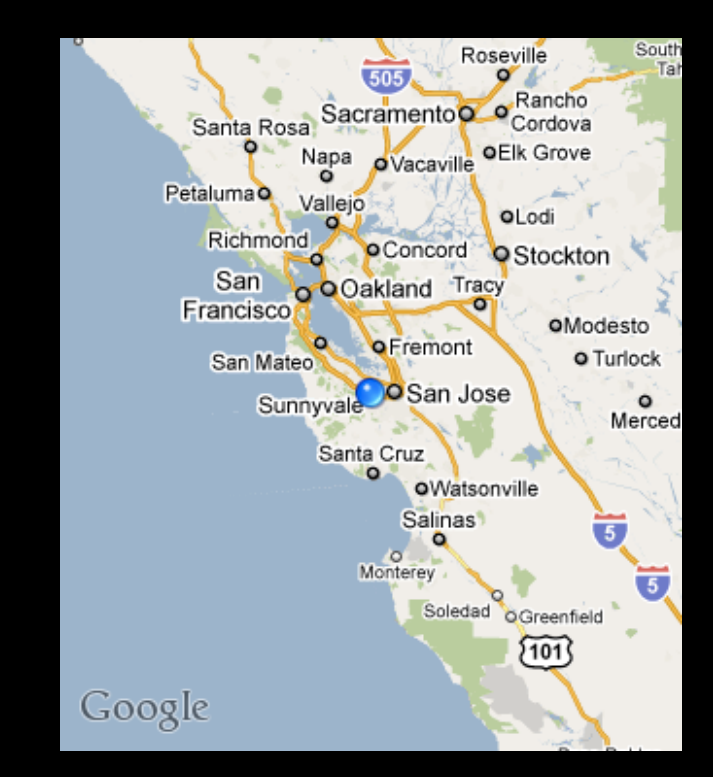

#### **MKMapView**

• Properties in MKMapView

 @property MKCoordinateRegion region; @property CLLocationCoordinate2D centerCoordinate;

@property MKMapType mapType;

 @property NSArray \*annotations; @property MKUserLocation userLocation;

@property id <MKMapViewDelegate> delegate;

#### **MKMapViewDelegate**

- Callback methods about loading state:
	- (void)mapViewWillStartLoadingMap:(MKMapView \*)mapView;
	- (void)mapViewDidFinishLoadingMap:(MKMapView \*)mapView;
	- (void)mapViewDidFailLoadingMap:(MKMapView \*)mapView withError:(NSError \*)error;
- Callback methods about region changes:
	- (void)mapView:(MKMapView \*)mapView regionWillChangeAnimated:(BOOL)animated;
	- (void)mapView:(MKMapView \*)mapView regionDidChangeAnimated:(BOOL)animated;

#### **MKMapViewDelegate**

- Callback methods to customize and interact with "annotations":
	- (MKAnnotationView \*)mapView:(MKMapView \*)mapView viewForAnnotation:(id <MKAnnotation>)annotation;
	- (void)mapView:(MKMapView \*)mapView didAddAnnotationViews:(NSArray \*)views;
		- (void)mapView:(MKMapView \*)mapView annotationView:(MKAnnotationView \*)view calloutAccessoryControlTapped:(UIControl \*)control;

#### **MKAnnotation**

- A @protocol not a @class
- Add to a MapView to plot pins

@property CLLocationCoordinate2D coordinate;

```
 @property NSString *title;
@property NSString *subtitle;
```
### **MKPlacemark**

- Conforms to MKAnnotation protocol
- Convenience for holding human-readable addresses alongside Coordinate
	- (void)initWithCoordinate:(CLLocationCoordinate2D \*)coordinate addressDictionary:(NSDictionary \*)dictionary;
- Easy to convert between AddressBook addresses and location:
	- thoroughfare, subThoroughfare, locality, subLocality, administrativeArea, subAdministrativeArea, postalCode, country, countryCode

#### **MKUserLocation**

- Special case of an MKAnnotation
- Represents device's location only

 @property BOOL updating (getter = isUpdating); @property CLLocation \*location;

 @property NSString \*title; @property NSString \*subtitle;

#### **MKReverseGeocoder**

- Given a location, what's the human-readable address?
	- (void)initWithCoordinate:(CLLocationCoordinate2D)coordinate; @property id <MKReverseGeocoderDelegate> delegate;
	- (void)start;
	- (void)cancel;
- Delegate callbacks:
	- (void)reverseGeocoder:(MKReverseGeocoder \*)geocoder didFindPlacemark:(MKPlacemark \*)placemark;
	- (void)reverseGeocoder:(MKReverseGeocoder \*)geocoder didFailWithError:(NSError \*)error;

#### **Demo MKMapView and friends**

# **Questions?**